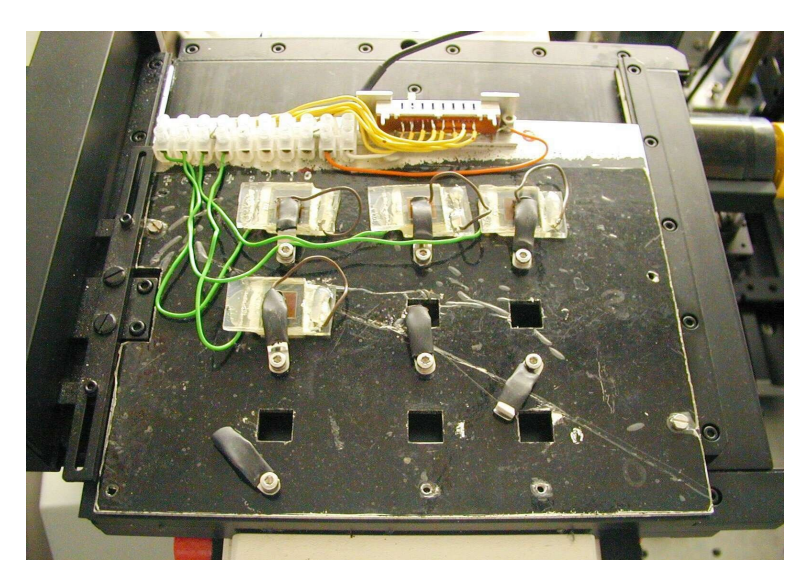

<span id="page-0-0"></span>Abb. 10.4: Meßrahmen zur automatisch aufeinanderfolgenden ortsaufgelösten Vermessung von bis zu acht Zellen. Der Meßrahmen ist mit vier Injektionszellen bestückt und zur Messung auf den Scantisch des Mikroskops geschraubt. Mit dem Schiebeschalter wird programmgesteuert zwischen den einzelnen Zellen umgeschaltet

Es gibt aber auch neue Versuche, das Triiodid/Iodid-Redoxpaar zu ersetzen. Der Einsatz von Co<sup>II</sup>/Co<sup>III</sup>-Paaren in Form verschiedener organischer Kobaltkomplexe, wie etwa  $[\text{Co(dbbip)}_{2}](\text{ClO}_{4})_{2}$  (dbbip = 2,6-Bis(1'-Butylbenzimidazol-2'-yl)pyridin)), konnte in effektiven Zellen mit Wirkungsgraden bis 8 % eingesetzt werden [\[217\]](#page-16-0).

## 10.3 Durchführung der ortsaufgelösten Messungen

Schon zu Beginn der Untersuchungen an Injektionszellen zeichnete sich ab, daß wegen der Verknüpfung der vorliegenden Arbeit mit weitern Forschungsprogrammen am HMI eine Vielzahl von ortsaufgelösten Photostrommessungen an Zellen verschiedener Abmessungen durchzuführen wären. Ein Teil dieser rund 300 Messungen wird in [\[167](#page-12-0)] und [2] beschrieben.

Um die SMSC-Apparatur tagsüber weiterentwickeln und dazu diese Messungen nachts durchführen zu können, wurden zwei Meßrahmen angefertigt, mit denen die Zellen automatisch nacheinander unter den gleichen Bedingungen vermessen werden können. Zur automatischen Umschaltung werden mechanische Schalter verwendet, die direkt auf dem Meßrahmen festgeschraubt sind. Dieser einfache Aufbau ermöglicht gegenüber einem elektronischen Umschalter mit Transistoren oder Reed-Relais einen besonders kompakten Aufbau und kurze Drahtverbindungen, wodurch Störeinflüsse vermindert werden.

Auf dem in Abb[.10.4](#page-0-0) gezeigten Meßrahmen können acht Zellen mit einer photo-

<span id="page-1-1"></span>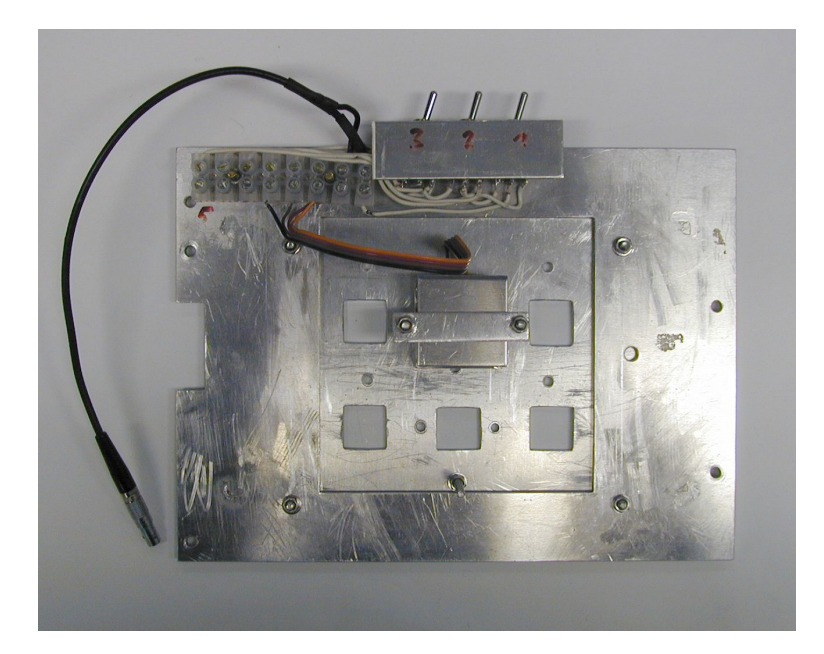

<span id="page-1-0"></span>Abb. 10.5: Kippschalter-Meßrahmen zur automatisch aufeinanderfolgenden ortsaufgelösten Vermessung von bis zu sechs Zellen mit größeren Abmessungen. In den Meßrahmen ist ein Einsatz für die Messung von Polymerzellen angeschraubt. Mit den drei Kippschaltern wird programmgesteuert zwischen den einzelnen Zellen umgeschaltet

aktiven Fläche von 1 cm  $\times$  1 cm und Abmessungen von ca. 3 cm  $\times$  3 cm befestigt werden. Dieser Zelltyp hat sich am HMI zu einem Standard herausgebildet. Jede einzelne Zelle wird mit einer Federklemme über der quadratischen Offnung in der Aluminiumgrundplatte befestigt, durch die von unten die Beleuchtung mit dem Laserstrahl erfolgt. Dabei liegt die zu beleuchtende  $TiO_2$ -Schichtseite unten (siehe Abb[.10.4\)](#page-0-0).

Die Ruckkontakte aller Zellen werden zusammen an den gemeinsamen Massekon- ¨ takt angeschlossen, mit dem auch der Meßrahmen verbunden ist. Bei kurzen Drahtanschlüssen der Zellen können die Rückkontakte auch direkt an der Metallklemme mit der Bezugsmasse verbunden werden. Die Frontkontakte werden getrennt an die Anschlüsse eines auf dem Meßrahmen befestigten Schiebeschalters geschraubt, mit dem die Verbindung der einzelnen nacheinander gemessenen Zellen zum lock-in-Verstärker hergestellt wird.

Die Meßbereichkoordinaten der Öffnungen sind im Meßprogramm i-Scan abgespeichert, so daß zu Beginn der Messung nur ein Name für die Meßserie eingegeben werden und die zu messenden Zellpositionen von 1 bis 8 in einem Programmfenster ("S-Rahmen") angeklickt werden müssen. Einer Schalterstellung ist dabei jeweils eine "," Trainmen" / angeknekt werden massen. Einer Senatterstehung ist dabei jewens eine<br>Zellposition auf dem Meßrahmen zugeordnet. Für alle Zellen geeignete Meßparameter müssen vor den Messungen manuell eingestellt werden.

Nach dem Starten der Messung wird der Scantisch programmgesteuert so bewegt, daß der Schiebeschalter mit einem Plastikröhrchen, das unbewegt am Mikroskopgeh¨ause befestigt ist, so geschaltet wird, daß die erste zu messende Zelle mit der Meßapparatur verbunden ist.

Das Plastikröhrchen dient auch als Sollbruchstelle, um bei einer möglichen Störung eine Beschädigung des Scantischs oder Meßrahmens zu vermeiden.

Auf den ausgewählten Zellpositionen werden dann die Zellen nacheinander vermessen, wobei immer die der Meßrahmenposition zugeordnete Schalterstellung programmgesteuert eingestellt wird.

Nach dem Abschluß der Messungen werden die Meßdateien im Wurzelverzeichnis abgespeichert. Jede Meßdatei erh¨alt einen Dateinamen, der sich aus dem Meßseriennamen und der automatisch angefügten Meßrahmenposition zusammensetzt.

Für größere Zellen und Module wurde ein weiterer Meßrahmen entwickelt, der dem oben beschriebenen sehr ähnlich ist, aber eine einzelne Öffnung von  $9 \text{ cm} \times 9 \text{ cm}$ besitzt  $(Abb.10.5)$  $(Abb.10.5)$ .

Bei der Messung von IN-Modulen wurden diese mit Cyanacrylat-Kleber[2](#page-2-0) an den vier Eckpunkten auf den Rahmen geklebt, wodurch eine starre und trotzdem wieder lösbare Verbindung erhalten wurde. Die Positionen der Zellen dieser Module sind wieder im Programm i-Scan abgespeichert, und werden vor Beginn der Messung in einem Programmfenster ("K-Schalter") ausgewählt. Während der Messung wird wieder zwischen den einzelnen Zellen programmgesteuert umgeschaltet.

Da sich der Schiebeschalter als nicht wiederbeschaffbares Unikat erwies, wurde fur ¨ diesen Meßrahmen auf drei leicht erhältliche Kippschalter mit jeweils 2 x 2 Umschaltkontakten zurückgegriffen. Mit den drei Schaltern können  $2^3 = 8$  unterschiedliche Schalteinstellungen verwirklicht werden, von denen zur Zeit aber nur sechs genutzt werden. Die programmgesteuerte Umschaltung erfolgt wieder mit Hilfe des Plastikröhrchens, das für den Kippschalter-Rahmen aber an einer veränderten Position am Mikroskopgehäuse angebracht werden muß.

Für diesen Rahmen gibt es einen weiteren Meßmodus ("FKS-Serie") im Meßpro-" gramm i-Scan, in dem jeder Schalterstellung frei w¨ahlbare Meßbereichskoordinaten und Schrittweiten zugeordnet werden können. Mit entsprechenden Probenhaltern wurde er in diesem Modus für die Messung von  $\mathrm{CuInS}_2\text{-Dünnschichtzellen eingesetzt.}$ 

## 10.4 Einfluß der Titandioxid-Schichtdicke

Schon zu Anfang wurden bei einigen der ersten mit dem neuen SMSC-Aufbau vermessenen Zellen streifen- oder kreisflächenförmige Muster in den Photostromabbildungen festgestellt, die zunächst unerklärbar waren. Da sie auch bei wiederholten Messungen über längere Zeiträume reproduziert wurden, konnten mögliche Störungen während der Messungen ausgeschlossen werden.

Besonders eindrucksvoll zeigt sich dieses Phänomen in der in Abb[.10.6](#page-1-1) b dargestellten Photostromaufnahme einer Zelle, deren  $\rm TiO_2\text{-}Schicht$ vom Hersteller durch Siebdruck aufgebracht wurde. Selbst ohne Anpassung der Photostromskala im Sinne

<span id="page-2-0"></span> ${}^{2}$ Pattex Blitz flüssig; Henkel KGaA, Düsseldorf.